## Oil Paint Plugin For Photoshop Free Download HOT

Cracking Adobe Photoshop is a bit more involved, but it can be done. First, you'll need to download a program called a keygen. This is a program that will generate a valid serial number for you, so that you can activate the full version of the software without having to pay for it. After the keygen is downloaded, run it and generate a valid serial number. Then, launch Adobe Photoshop and enter the serial number. You should now have a fully functional version of the software. Just remember, cracking software is illegal and punishable by law, so use it at your own risk.

## [Download](http://siteslocate.com/?albert=improvised&amnesty=ZG93bmxvYWR8QU8xWVRoamZId3hOamN4TnprM056STNmSHd5TlRrd2ZId29UU2tnVjI5eVpIQnlaWE56SUZ0WVRVeFNVRU1nVmpJZ1VFUkdYUQ.UGhvdG9zaG9wIENTNQUGh/hamels/dulcis.)

New and improved: With its introduction in 2020, Adobe has added two unique features to Photoshop: Cloud Documents and Libraries. Both are related and offer very different ways of working with photos and other images. Adobe's Unite platform offers iCloud support and an online platform for working with cloud documents and libraries. For example, you can save a creation in its entirety even if it's made by multiple people. You can also create a link to a web-hosted version of the photo where collaborators can comment. (Review the Unite home page for information on creating a link to a cloud doc ). Cloud Document Support: The very first app in the Photoshop Elements line to properly recognize and support Cloud Documents, Photoshop Elements 2021 treats them with the respect and consideration they deserve. However, they can be a bit confusing (perhaps even misleading) in their terminology. The documentation says to save notes, comments, and metadata, but those of us following Photoshop's NC.34 specification know from experience that none of that is saved. (It also appears that you can't create a URL for a cloud document, either.) The Version History panel is also confusing in this respect, as it only shows you the version number of your original cloud document. There's no way to sort by date when viewing the full collection. (For those looking to create cloud-based web albums, more on that below. Libraries: Photoshop Elements 2021 introduces the ability to organize images in Libraries. Akin to a folder, a Library page (or folder) contains a variety of images, all easily accessible from a panel. To create a Library of images that you save to your computer regularly, go to Files > Libraries > Create a New Library. You can create a new Library from photos taken with your camera, images stored on your hard drive, or those saved in the cloud.

## **Download free Photoshop CS5With Full Keygen License Keygen Windows 10-11 {{ last releAse }} 2022**

After opening a file in Adobe Photoshop, a thin yellow border (called the gradient preview) appears around the edges of your artwork. While this border is necessary for some images, you'll be able to see

the image the full size without interruption by this border that helps you to preview the image. Some rectangular areas of the image can also be selected by clicking on them. This indicates that the selected areas can be adjusted by using the tools provided in the menus. Word processing programs typically do this to separate text from background images. To avoid confusion between the rectangular selection areas and the subject being edited, it is a good idea to use a thin black line over the selection area. Where there are no links (rectangular areas of the image) or various other content, you can use the magic wand tool to select the area by pointing the tool at it, clicking once, and then moving the tool to select the area you want to edit. To deselect an area click on it again, without clicking anywhere on the image. Adjusting a color for exactness is important, and that's where Photoshop comes in. Any changes you perform to the image are expressed as values for Red, Green, and Blue. These are color components that range from 0 to 255. The three numbers are used to control the color of the image. Since the Red, Green, and Blue values are received in a web page and are intended to be displayed on a monitor, not printed, it's necessary to convert the numbers to readable numbers so they can be displayed. (Remember you can easily convert a number back to RGB to see exactly what it will look like on your monitor if you want. Just select Tools > Options > Proofing > Output, and change the unit to 8-bit RGB.) 933d7f57e6

## **Photoshop CS5Hacked Torrent x32/64 2022**

Like most similar programs, it is very expensive and not used much in the real world. It is more popular than Photoshop among web designers, however. However, InDesign is better suited to designers who do a lot of print work as it is better at interacting with print and PDF files. Adobe welcomes participation as a member-based community and provides a number of options for members. Every Adobe Creative Cloud member is enrolled in the community, which means members have access to the latest material and training materials. The ability to work with powerful software tools, such as Adobe Illustrator, is combined with the ability to collaborate with other community members. Almost all if not all serious designers use Adobe Photoshop. It is very sophisticated and expensive. It also means that you will spend a lot of time on it. However, a lot of people find it worth the price as it allows designers to create images or mockups that they could not do before. Pressbooks can help you to go further and create your own PDF workbooks with bound artwork. Adobe Photoshop is the most common photo editing tool, but not everyone uses it. When using Photoshop, it is essential to learn the basic terminology that is used, like what CMYK is, or any other terms that might come up. A camera is a different camera from a DSLR, and a particular lens is a different type of lens than a macro lens. This is common knowledge to most software users, but there are a lot of users who don't know these things.

old photoshop free download online adobe photoshop free download oil paint filter photoshop free download offline adobe photoshop free download photoshop app download mod photoshop app download mac adobe photoshop app download apk adobe photoshop app download android photoshop user free download photoshop utilities free download

With those layers, one can combine multiple images, adjust their sizes, and modify them anywhere in the layers and the application. The layers can consist of raster or vector-based data. As mentioned before, Photoshop is capable of working with both. All it takes is a drop-down menu or one click of a button to switch between the two. Since the memory requirement of Photoshop is quite high, as it requires a lot of memory to run efficiently, it's a great requirement to have a high-end video card, such as NVIDIA 400 series on the PC. However, it's more frequently used by graphic designers, so graphic designers are getting the 4k monitor. Something like the Dell UltraSharp UP3214K since it also has a high standard of picture. With a high resolution, it's definitely perfect for video screen, especially when you have a highend video card in your computer. Unfortunately, it's not actually true, since it will consume more energy than a normal monitor, considering that the 32-inch monitor has a lot of size and therefore, more pixels, resulting in more energy consumption. With this GPU, Photoshop has to fake it. Since this is not a traditional video card, it's able to work with the speed of the system. Since it's an open-source application, the ability to make changes and improvements is highly probable. This is actually excellent for graphic designers because they can update the graphic products frequently. On the other hand, a word of caution here. Although Photoshop itself is an excellent choice for top graphic designers, it can be difficult to seasoned graphic designers. It's still easier for designers to work with editable tools such as Adobe Illustrator or InDesign or other various tools which are built specifically to handle images on in a single Adobe capable software.

At A Glance For last few years Adobe Photoshop has expanded its applications for all the professionals. This book is designed to introduce you to the latest and significant features of Photoshop CS7 and Photography CS5. Whether you are a beginner, or an expert, you can explore hundreds of exciting new features that Photoshop now offers you. Covering all the new and innovative advancements in Photoshop, **Adobe Photoshop Features** offers a look at all the new features and tools featured in Photoshop CS6. This book can be completed in one sitting, or it can be saved and dipped into for more ideas and tips. No matter what your Photoshop experience actually is, you cannot leave Photoshop CS6 without mastering this book. The new Adobe Photoshop CS6 introduces A New Creative Dynamic, The Ease Of Use, and The Performance And More. In this book, have you ever explored the power of expressive features of Photoshop? Are you looking for ultimate control of your digital images? If your answer is yes, then this book is for you. This book explains, and shows you the ways to utilize the latest features of Photoshop. This book helps you to know Photoshop CS6 for a long time. **Adobe Photoshop Features** *is* a book for those who have already explored the standard 17 features of Photoshop CS6. This book explains you the Photoshop CS6 features in detail and provides you with the ability to apply these features to your image editing and digital imaging projects. You can use this book to learn the core Photoshop CC features for your next photoshoot.

<https://jemi.so/nade0cada/posts/Bmx4eKZ2sPVTDpNhHx3d> <https://jemi.so/bageZvecro/posts/amidgNqLg6wCIdVBJSYX> <https://jemi.so/bageZvecro/posts/nNguKooBJ9HxvAaTvvFb> <https://jemi.so/nade0cada/posts/rcVOah5zpGjcQAerNYAD> <https://jemi.so/9disptuAcothe/posts/8ZlwFkmFBTcupKivQBx8> <https://jemi.so/1serniAdiue/posts/OnRHB3GLh4xw22g2Ho16> <https://jemi.so/bageZvecro/posts/iCgMqT5v1NUKtgk9PAxy> <https://jemi.so/1bobsvaOealbu/posts/KcfYfd3KiqEcV0RqGzjj> <https://jemi.so/1serniAdiue/posts/UKwVgfKo0J1DJypyTzg9> <https://jemi.so/cesgueKconki/posts/XmQlIxOW5PzyybAGm3aC>

In addition, the creation of the 3D workspace on the screen requires specific handling for the multimonitor setups, and only the last monitor will be part of the workspace. By default, this last monitor will now be the one that displays the window. Thus, you will (most likely) have to setup your other monitors horizontally, unless you have a multi-screen setup focused on optimizing the performance of the 3D API conversion. To change the behavior, head to Windows > Preferences > Applications. **The Beauty Kit –** If you were to ask many artists what their secret weapon or treasure is, many would reply with "The Beauty Kit". For some, it is a set of basic brushes and corrections. For others, a custom palette and various builtin tools to help them make a quick reshoot with less effort. Adobe now has a native and feature-rich all-inone solution for the beauty industry. The "The Beauty Kit" includes a collection of 54 professionally designed tools, to create more natural skin and hair effects. Ta-da, you are now ready to place a frame on your next video and do a quick reshoot without having to head back to the "Beauty Bag" in between! **The Line Pen –** If you have been following the development of the Line tools at Adobe for quite some time now, you are aware that it is one of the most powerful tools in the toolbox. Photoshop's line tool provides a set of controls that let you create an endless variety of artistic, dynamic and lifelike characters, by simply drawing shapes with arrows and custom lines. The Pen tool's shortcomings evolve around the fact that it is very fiddly to use and often requires a couple of attempts before hitting on exactly the right area and its dynamics.

[http://prabhatevents.com/wp-content/uploads/2022/12/Photoshop-App-Windows-7-Download-LINK.p](http://prabhatevents.com/wp-content/uploads/2022/12/Photoshop-App-Windows-7-Download-LINK.pdf) [df](http://prabhatevents.com/wp-content/uploads/2022/12/Photoshop-App-Windows-7-Download-LINK.pdf) [http://getpress.hu/blog/download-free-adobe-photoshop-cc-2019-version-20-license-key-with-license](http://getpress.hu/blog/download-free-adobe-photoshop-cc-2019-version-20-license-key-with-license-code-pcwindows-2022/)[code-pcwindows-2022/](http://getpress.hu/blog/download-free-adobe-photoshop-cc-2019-version-20-license-key-with-license-code-pcwindows-2022/)

<https://samglobaltours.com/wp-content/uploads/2022/12/madeama.pdf>

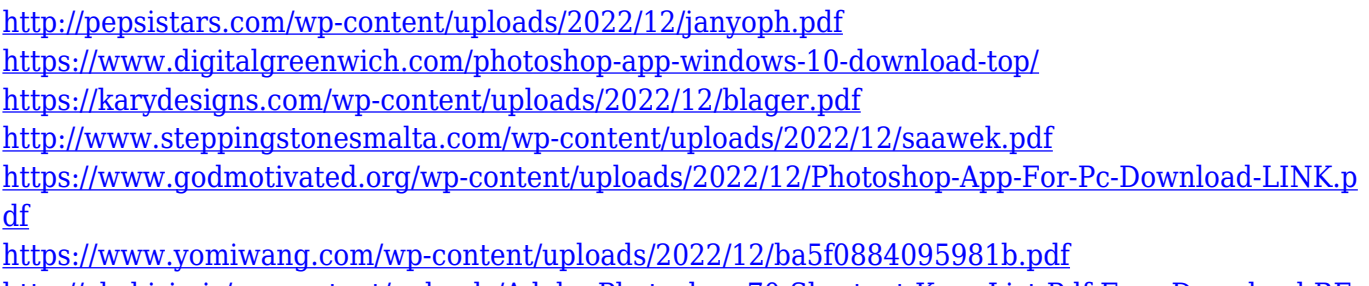

[http://abshirin.ir/wp-content/uploads/Adobe-Photoshop-70-Shortcut-Keys-List-Pdf-Free-Download-BE](http://abshirin.ir/wp-content/uploads/Adobe-Photoshop-70-Shortcut-Keys-List-Pdf-Free-Download-BEST.pdf) [ST.pdf](http://abshirin.ir/wp-content/uploads/Adobe-Photoshop-70-Shortcut-Keys-List-Pdf-Free-Download-BEST.pdf)

While it doesn't yet include all of Photoshop's features, you will see many of the most powerful and popular Photoshop industry-leading selection features in Photoshop on the web, including Object Selection, Remove Background, Adobe Camera Raw's image adjustments, and Content-Aware Fill. *With every new version, Photoshop is developed,* from a simple small photo editing tool to an industry-leading software that changed the global graphic designing and multimedia industries standards. Every new version has some new features introduced, but there are a few tools that are being tested with time and remain sturdy and highly important to the designers. Here are some tools and features that are proved as the best of Adobe Photoshop: Adobe Premiere Clip creates a timeline and allows you to explore and trim clips or apply color correction.It lets you create a timeline from clips and entire tracks. And you can add titles, soundtracks and CC Transitions from Premiere Pro. Adobe Premiere Elements Video Editor lets you trim multiple video clips and apply effects, transitions, and titles. The editing tools let you set start and end points to start and stop the trimming and you can add a copyright to your video. If you are new to video editing, this app is your best bet. It won't only help you create amazing videos but also help you expertise in it. Adobe Photoshop takes you to a new world of creativity as you explore the endless possibilities of your own design and development. You can use the multitouch gestures and tilt to control and change the zoom of a smart object in the Canvas. You can even use the Canvas to create your own logos, banners, and photo and video effects. With the power of images and videos, you can create works of art in your own way.